#### Mitigating Egregious ACK Delays in Cellular Data Networks by Eliminating TCP ACK Clocking

Wai Kay Leong, Yin Xu, Ben Leong, Zixiao Wang

*National University of Singapore*

### Asymmetry in Cellular Networks

- **Congestion in Uplink**
	- ‒ Concurrent Upload ▪ RSFC [Xu et al. 2012]
	- ‒ Other Users

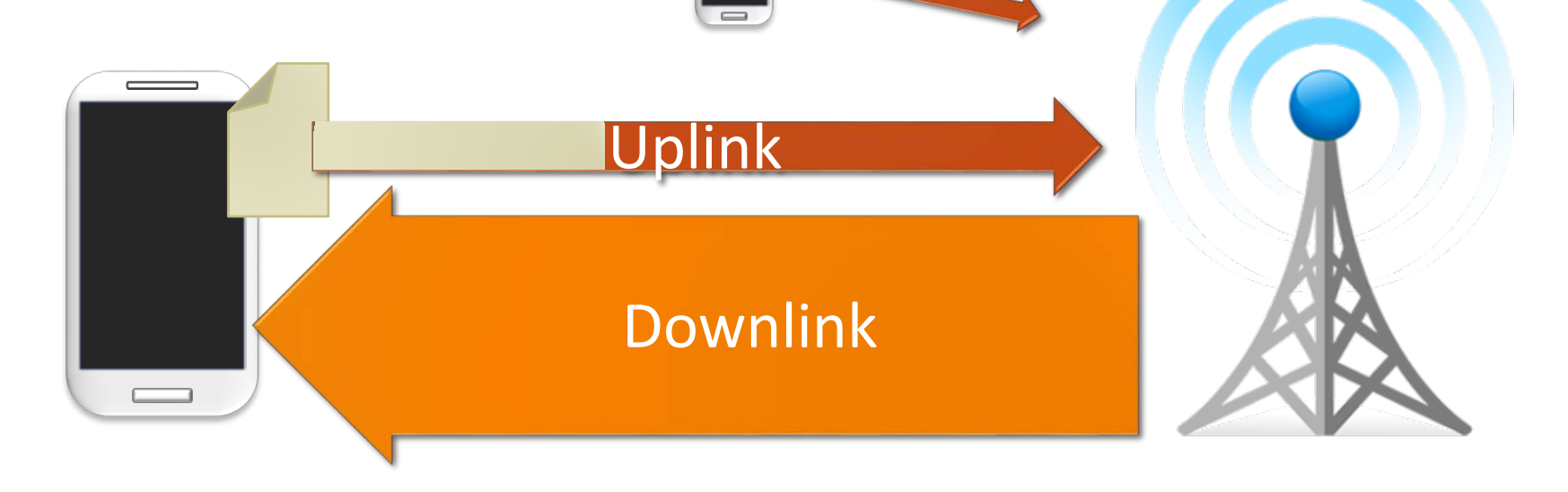

### Egregious ACK Delays

#### • **TCP congestion control is ACKclocked**

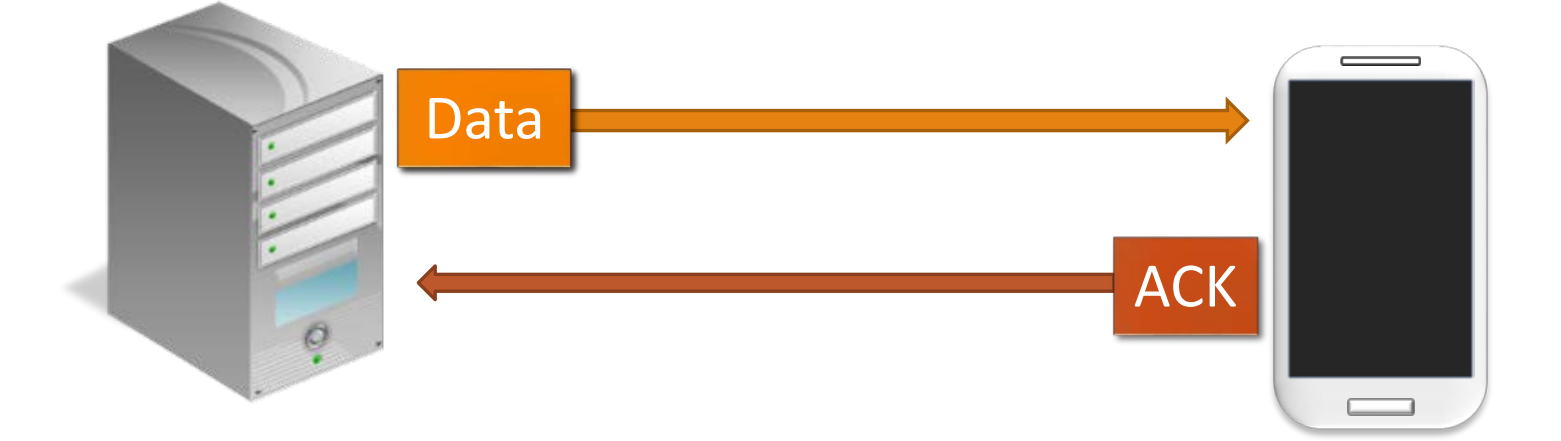

### Egregious ACK Delays

- **TCP congestion control is ACKclocked**
- **Congested uplink can delay ACKs**
	- ‒ Downlink becomes idle

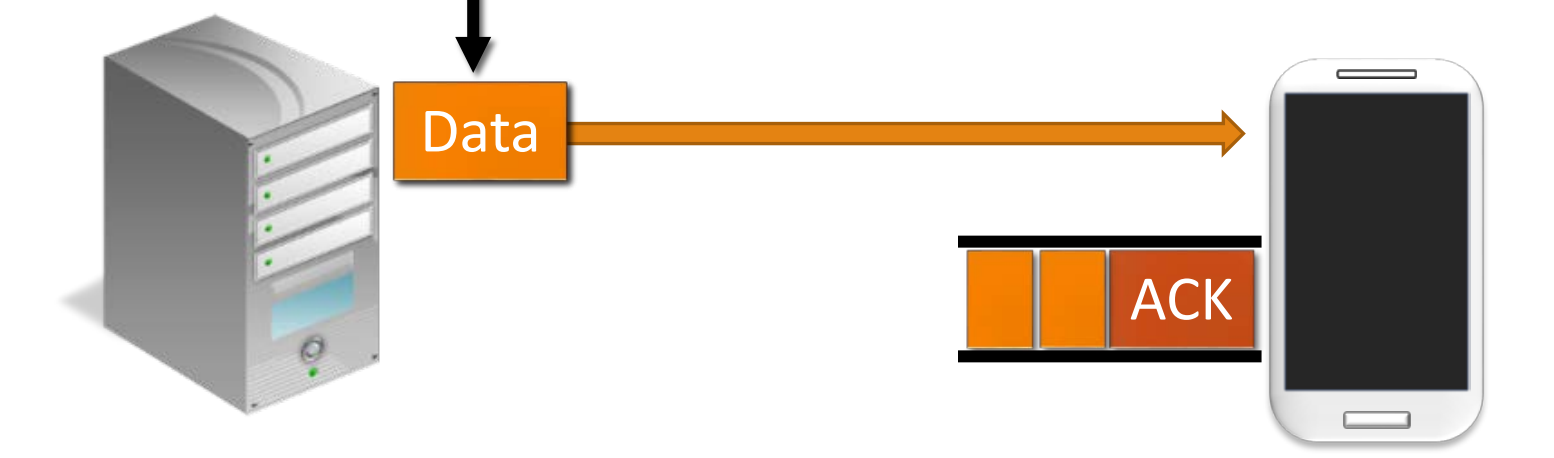

### Egregious ACK Delays

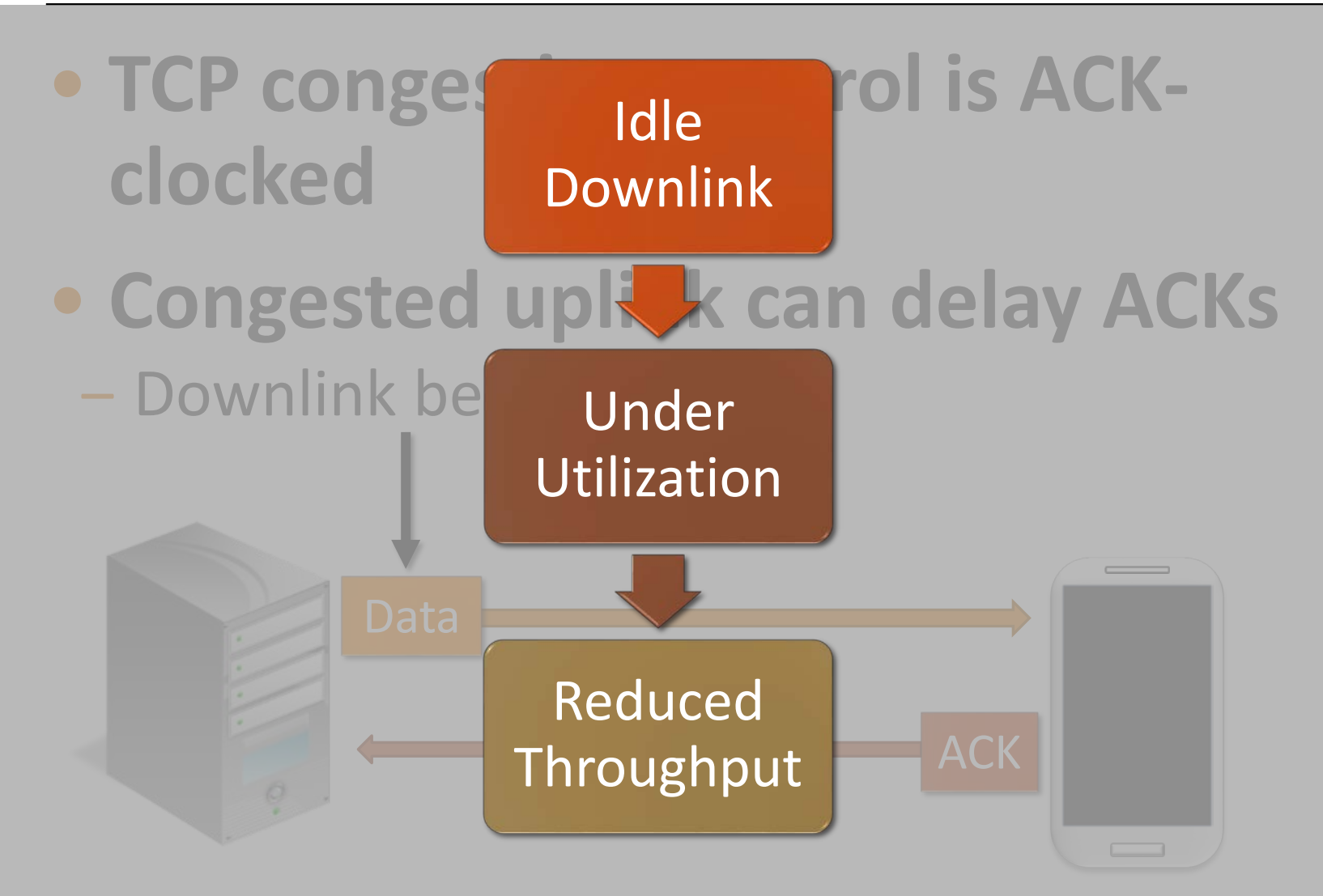

### Solution: Eliminate ACK Clocking

#### **Idea: If we know the bandwidth, we can send at maximum rate.**

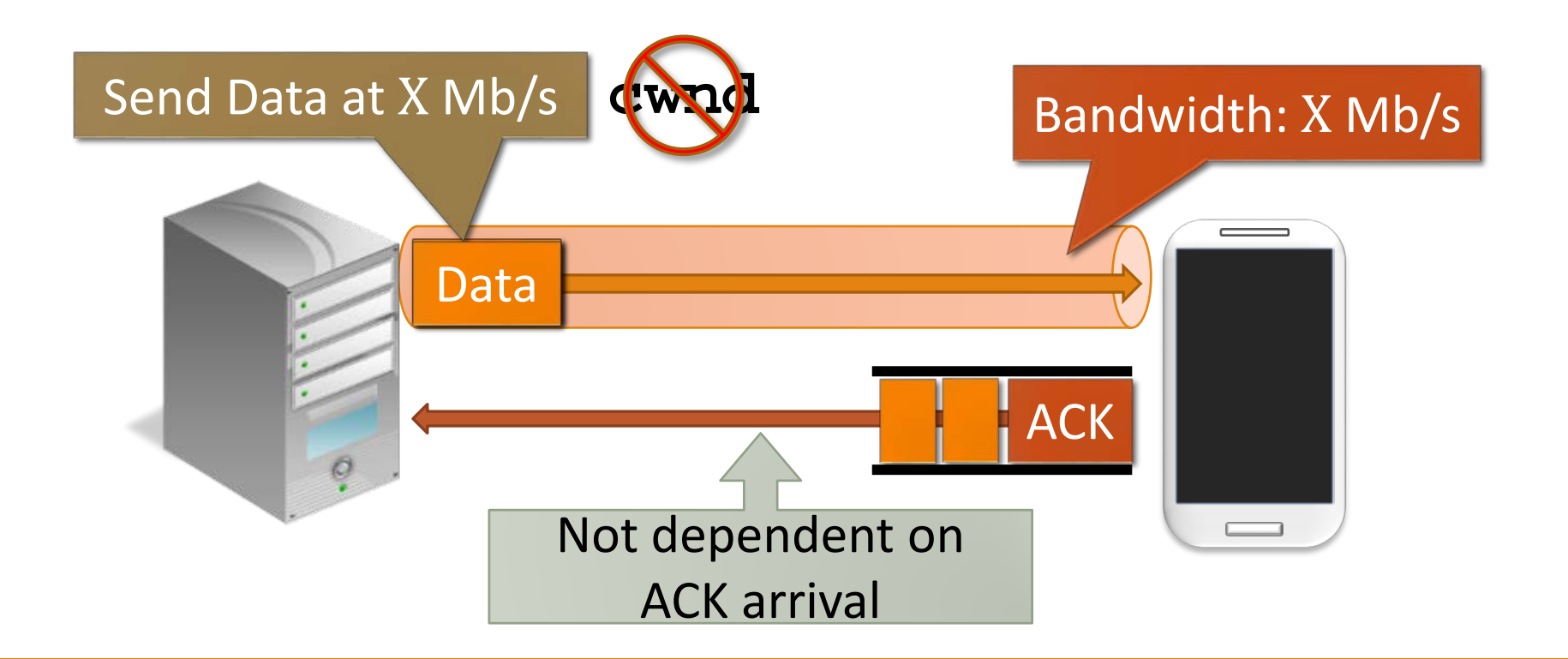

#### Challenge 1: Estimating Bandwidth

#### Idea Bandwidth ≡ Receive Rate

• Use receiving rate as equivalent of available bandwidth

#### Condition Done Passively

• To avoid modifications at the receiver

#### Solution Use TCP Timestamps

• Enabled by default on Android and iPhones

#### Estimating Receive Rate

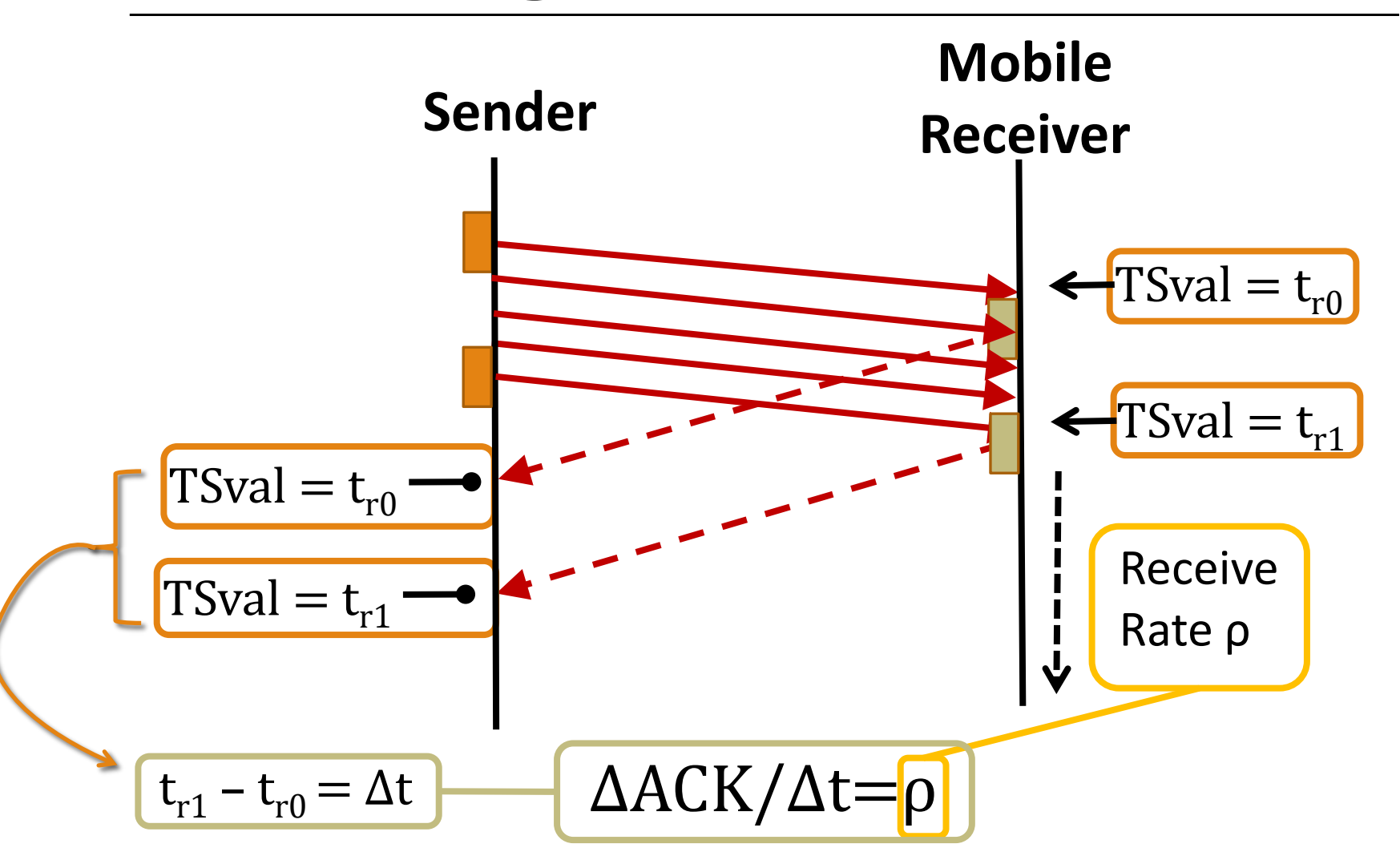

### Challenges

#### **1. Estimating Bandwidth**

#### **2. Timestamp Granularity too Coarse**

‒ Cannot estimate with high accuracy

#### **3. Bandwidth variation**

– Have to keep updating estimation

### Solution

**Self-oscillating Feedback Loop**  $-$  Estimate Receive Rate  $\rho$ 

#### <u>send Rates</u>  $Sian$ **ισι** ι congr congestion? No Congestion Link How to detect

**Congested** 

#### Detect Congestion

• **Idea: Monitor Queuing Delay**

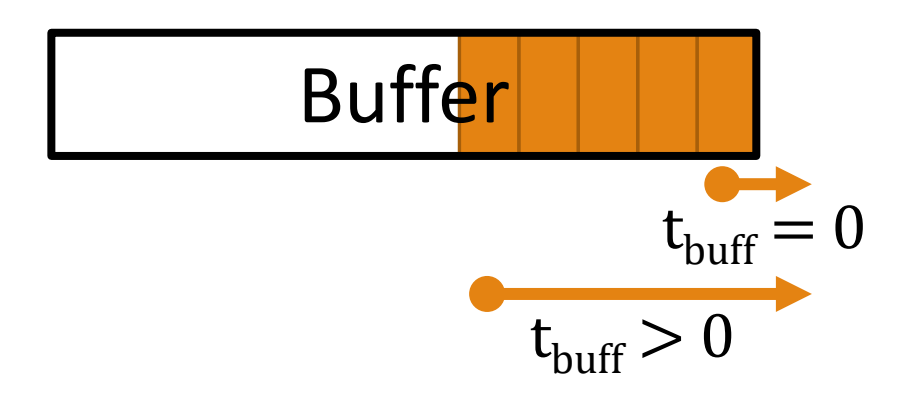

- **How?**
	- ‒ TCP Timestamps
	- ‒ **Relative Difference** between sender and receiver

### Detecting Congestion

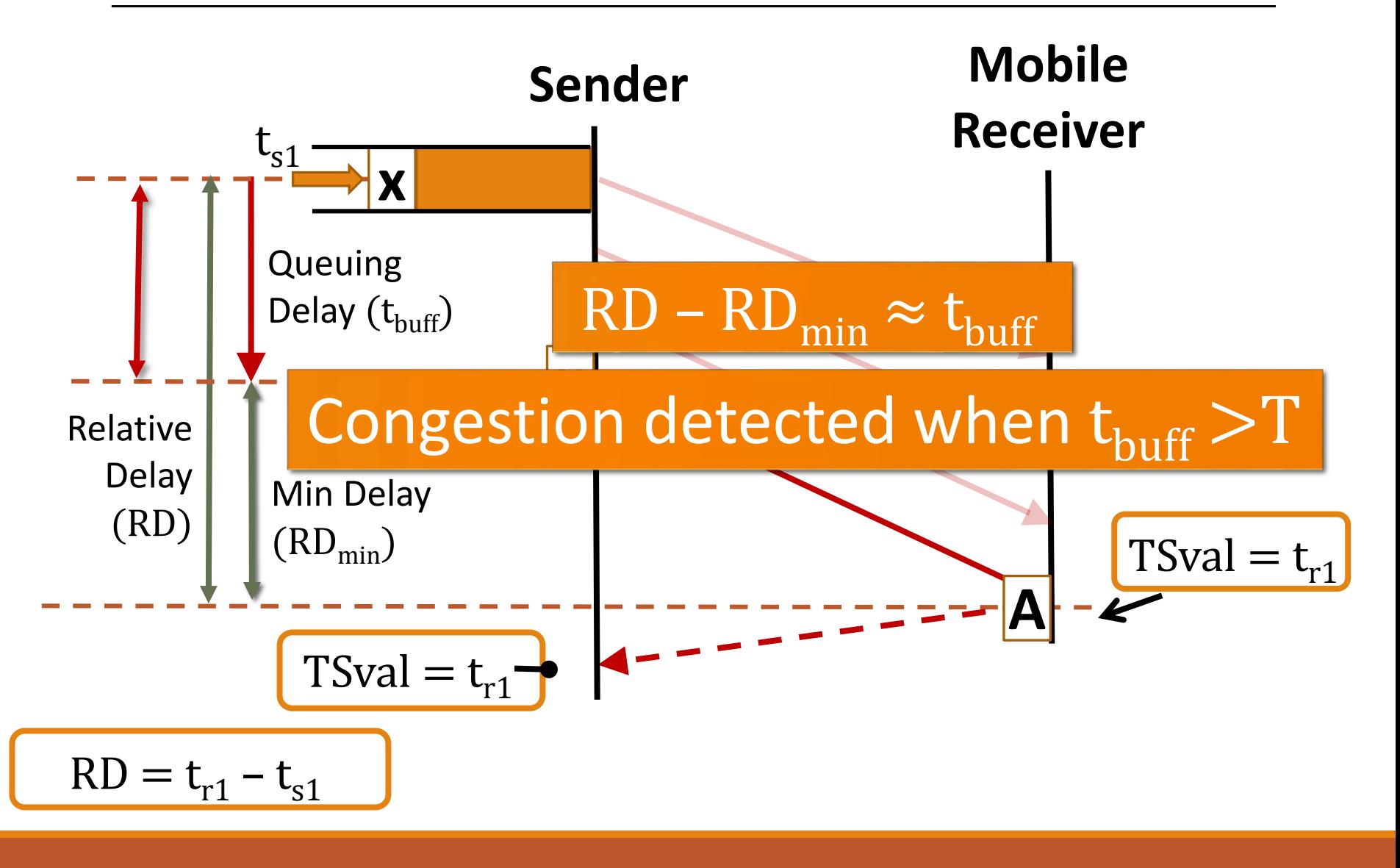

### Summary of Algorithm

• Send 10 packets • Estimate  $\rho$ replies 1. Initial Receive Rate Estimation 2. Buffer Management Mode TCP-RRE a) Buffer Fill State

Send Slower (σ  $<$ ρ) *(Receiver-Rate Estimation)* itate 3. Monitor

- Probe network
- Details in paper

Significant changes in network

 $t_{\text{buffer}} > T$ 

#### Parameters?

- **How much faster or slower to send?**
- What threshold T to use?
- **When to switch to monitor state?**

See details in paper

#### ns-2 Evaluation

#### **Measured real networks to get simulation parameters**

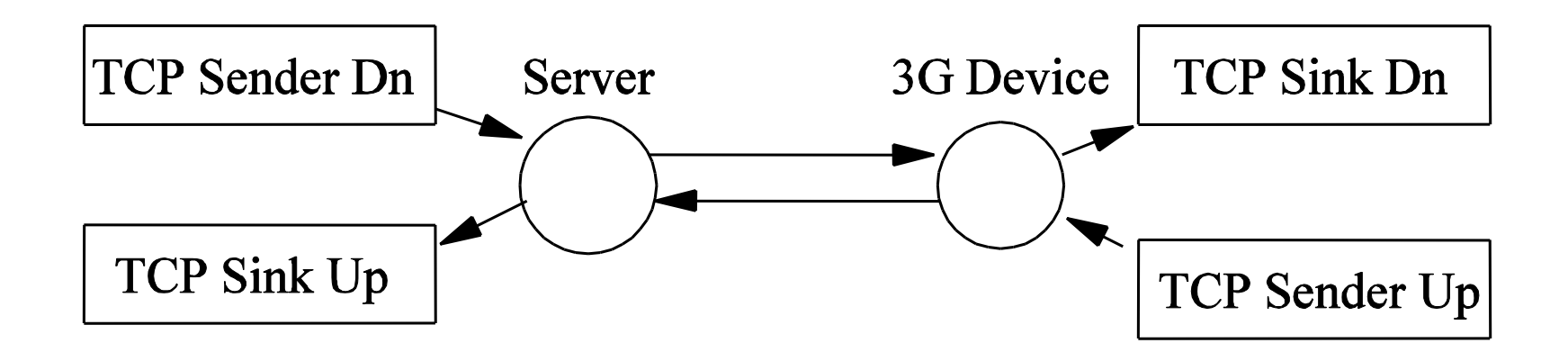

### ns-2 Evaluation

- **1. Single Download with Slow Uplink**
- **2. Single Download under Normal Conditions**
- **3. Download with Concurrent Upload**
- **4. Handling Network Fluctuation**
- **5. TCP Friendliness**

### ns-2 Evaluation

- **1. Single Download with Slow Uplink**
- **2. Single Download under Normal Conditions**
- **3. Download with Concurrent Upload**
- **4. Handling Network Fluctuation**
- **5. TCP Friendliness**

### Download with Slow Uplink

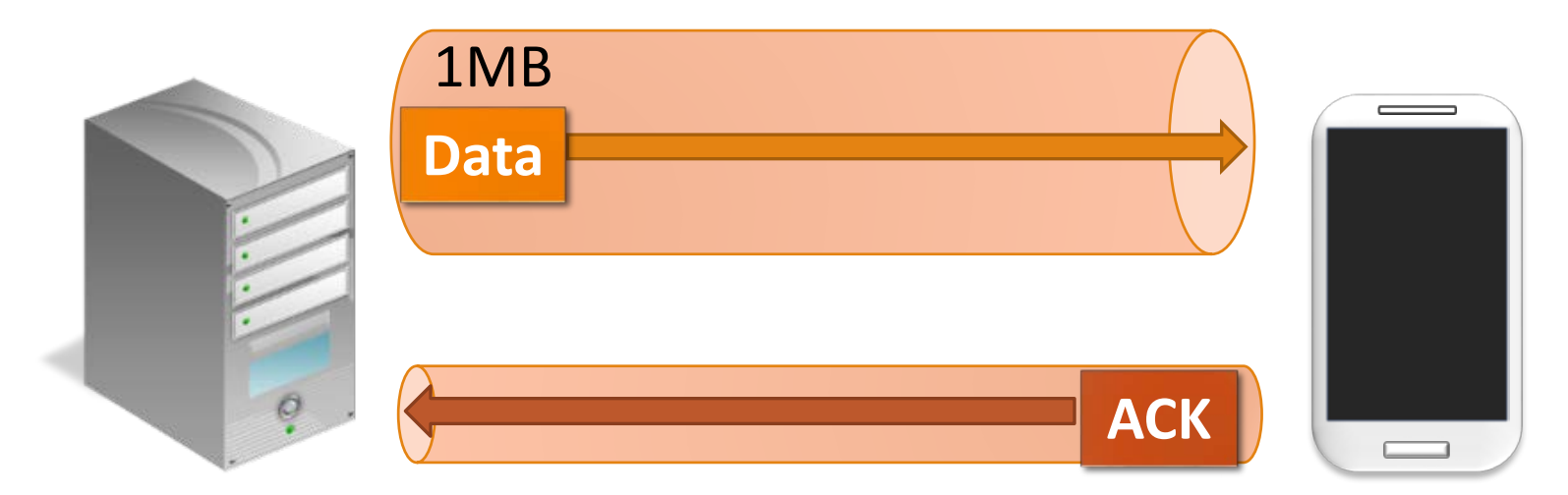

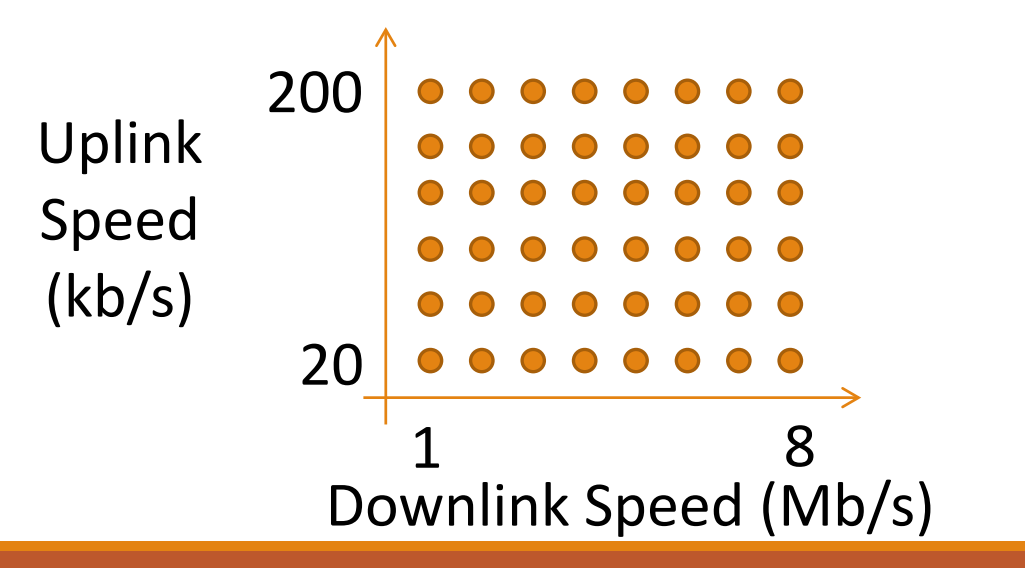

 $ns-2$ 

#### Download with Slow Uplink

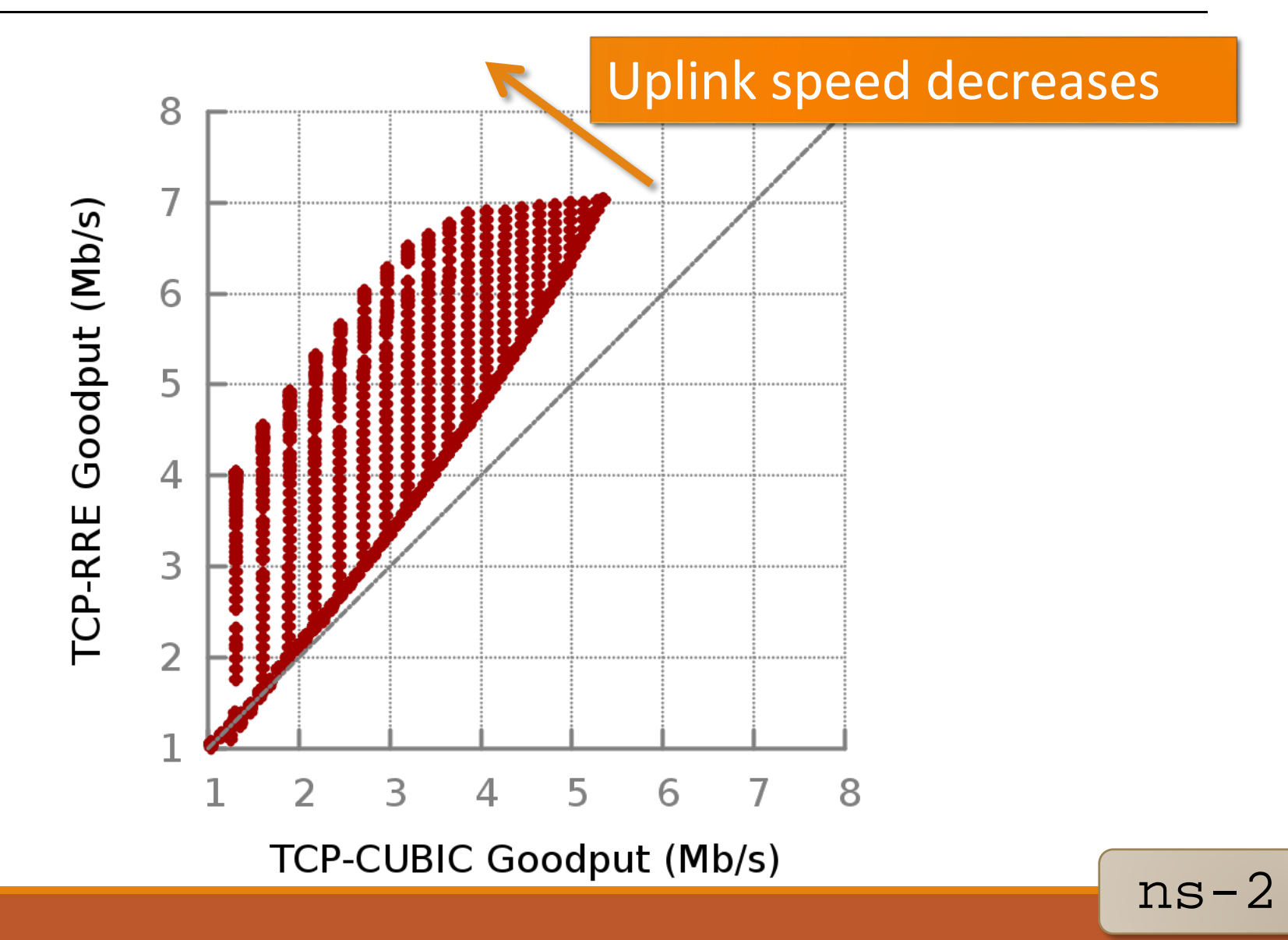

#### Download under Normal Conditions

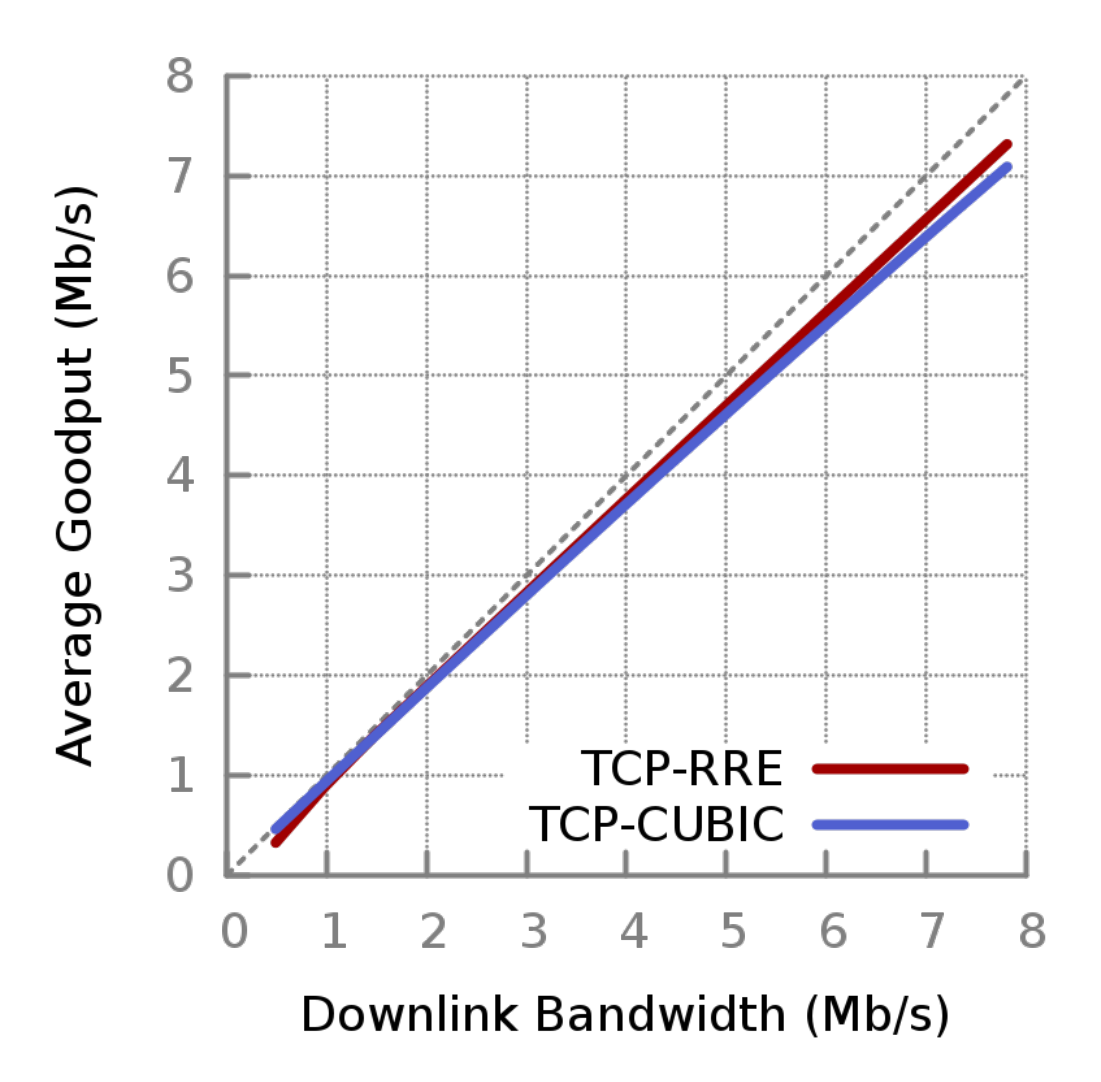

ns-2

#### Download under Normal Conditions

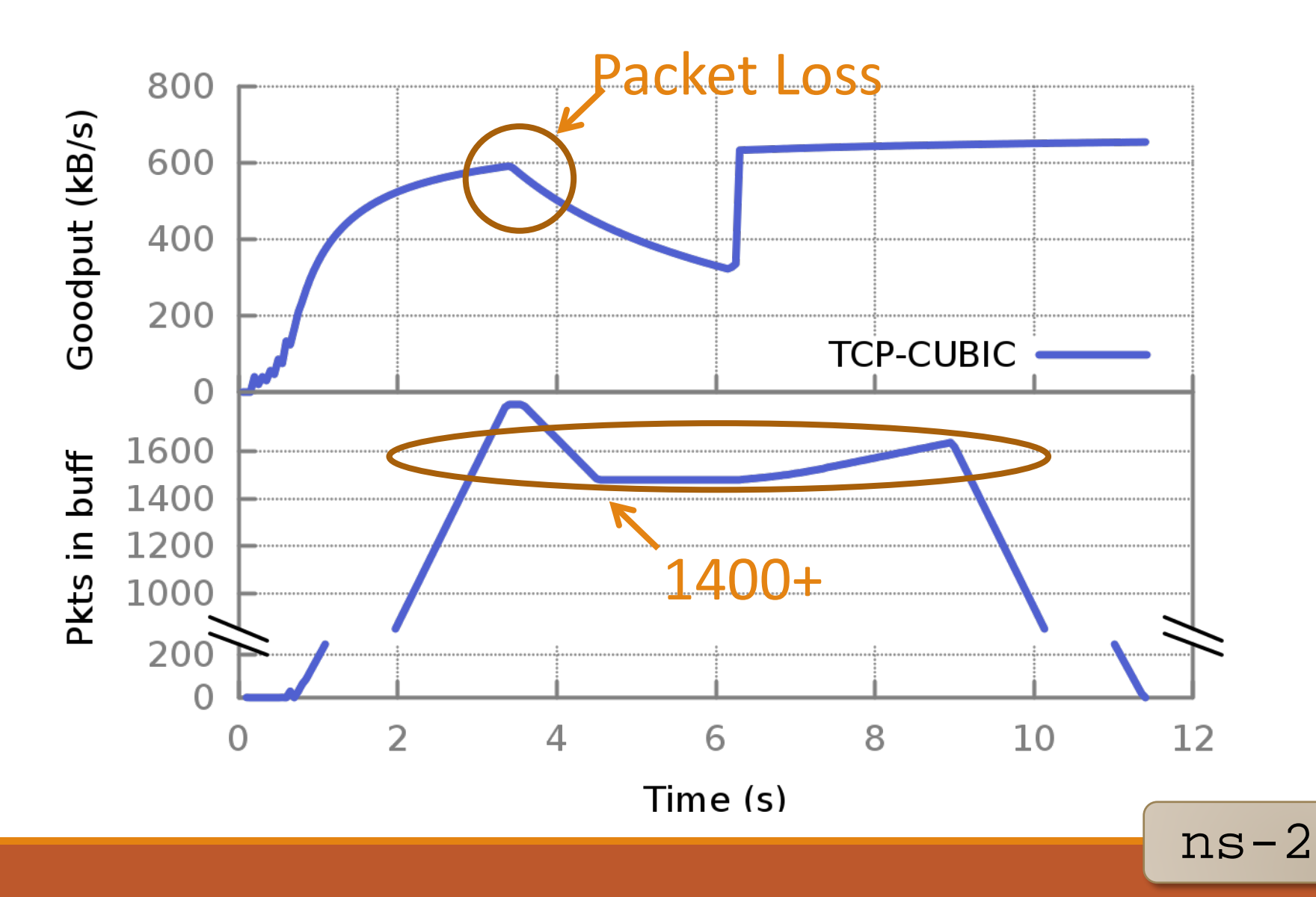

#### Download under Normal Conditions

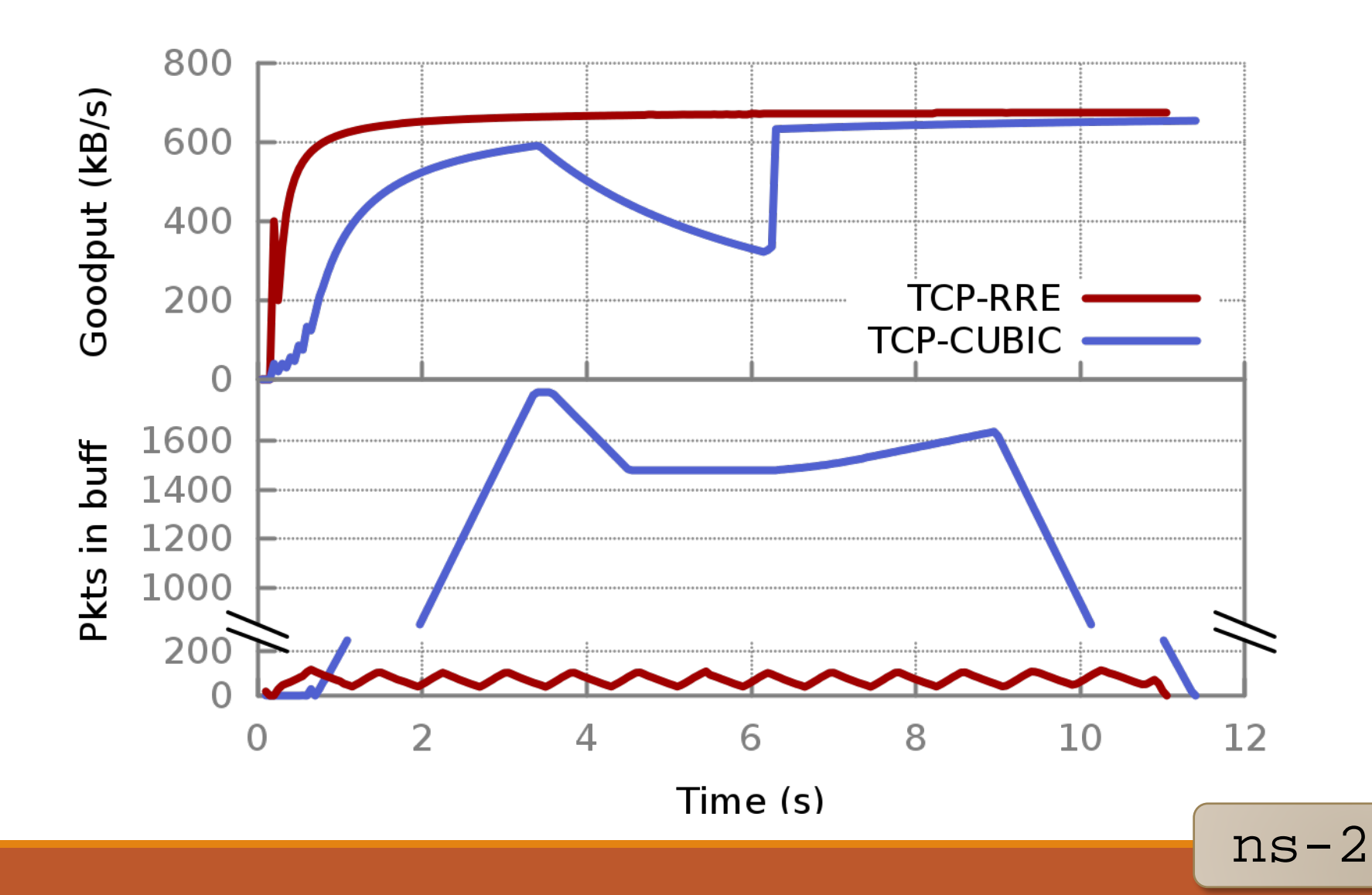

#### Download with Concurrent Upload

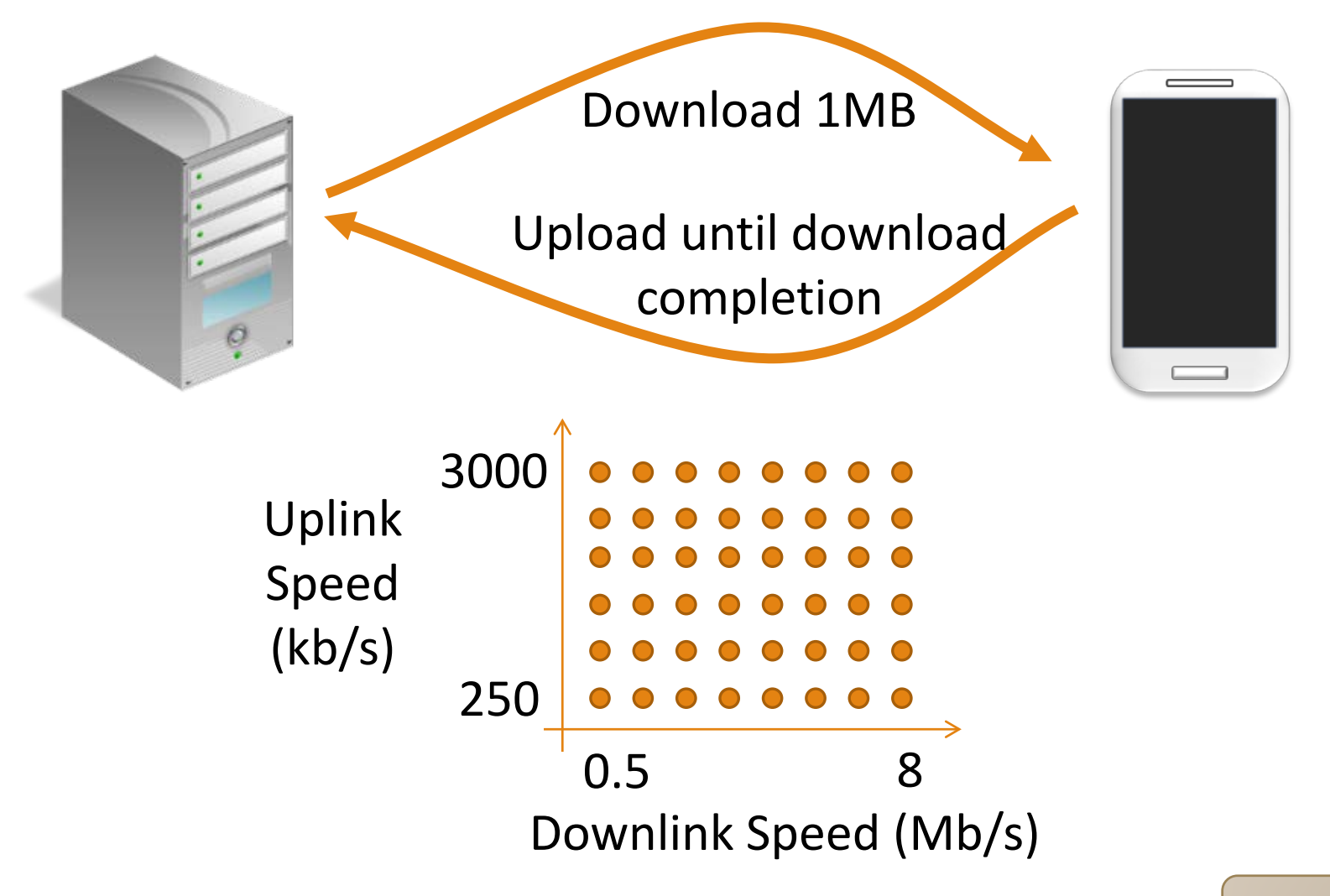

 $ns-2$ 

#### Download with Concurrent Upload

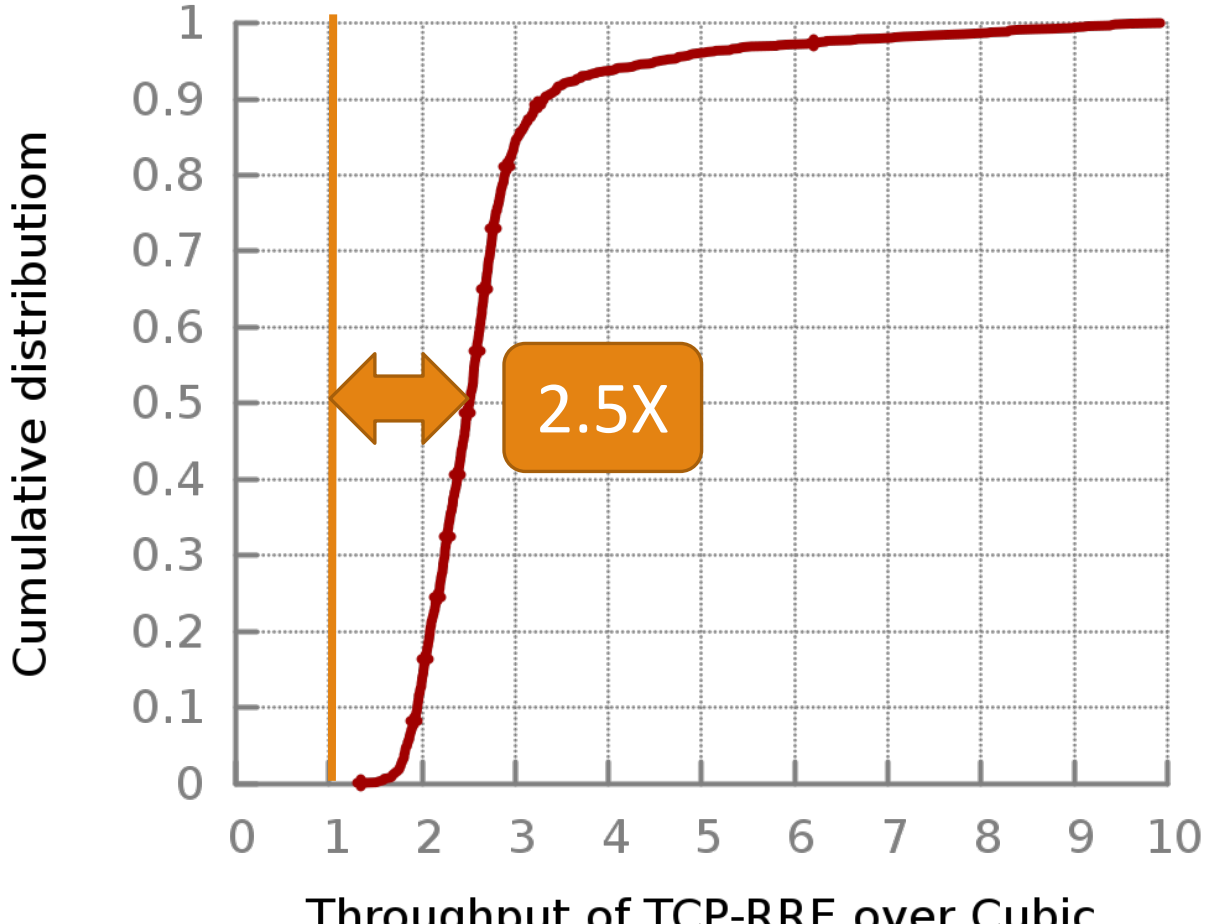

Throughput of TCP-RRE over Cubic

ns-2

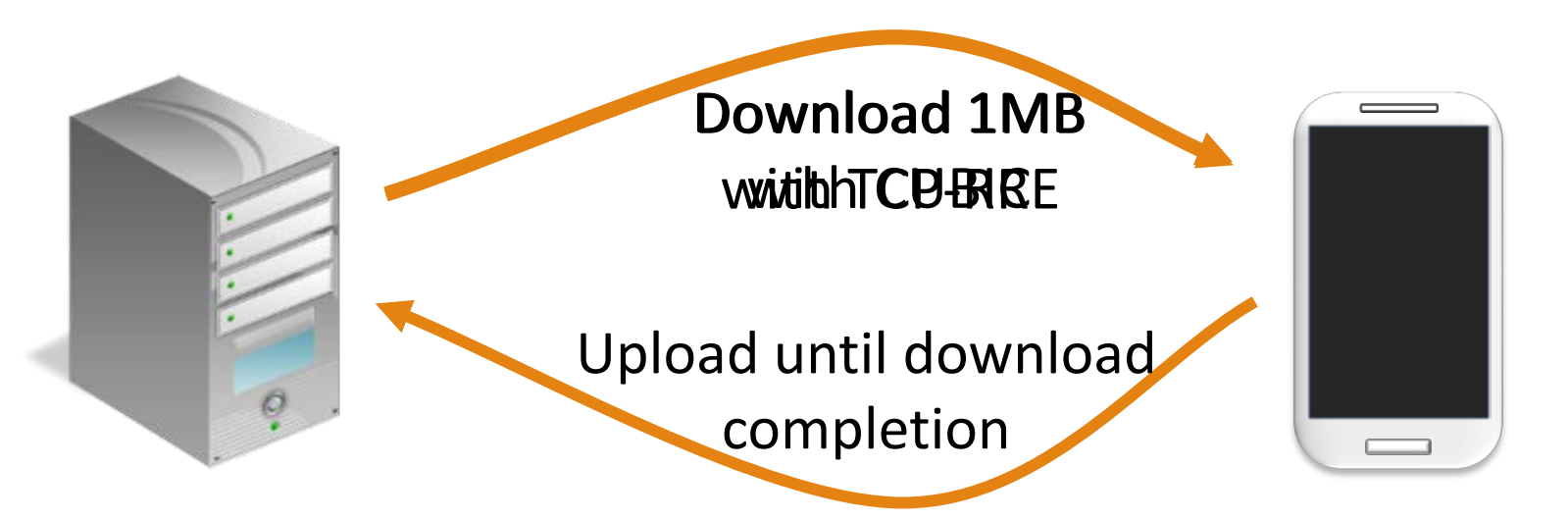

- **Several Places, different ISPs**
- **Multiple times**
- **CDF of all experiments at each place for each ISP**

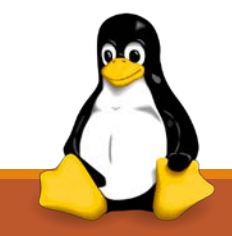

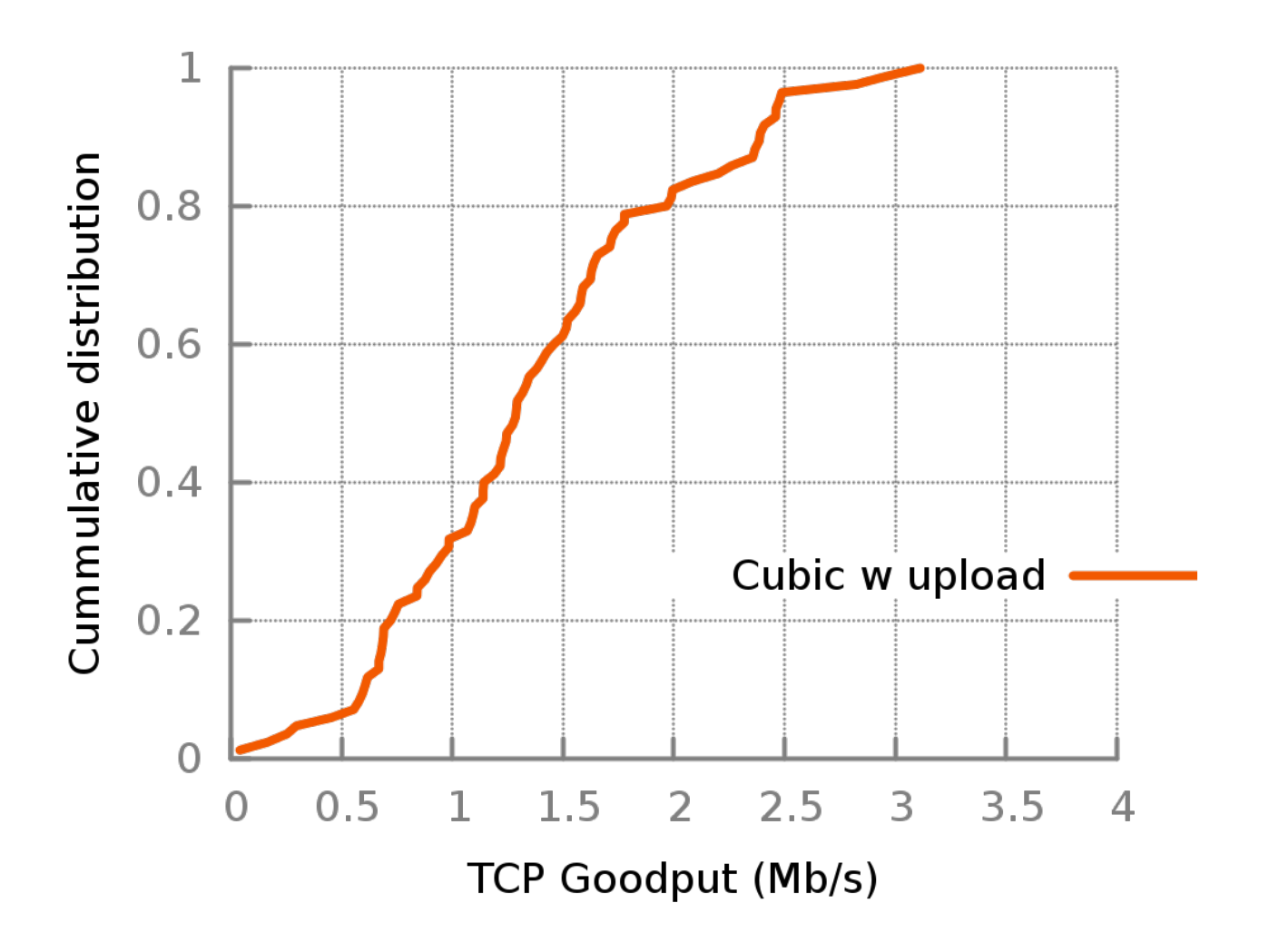

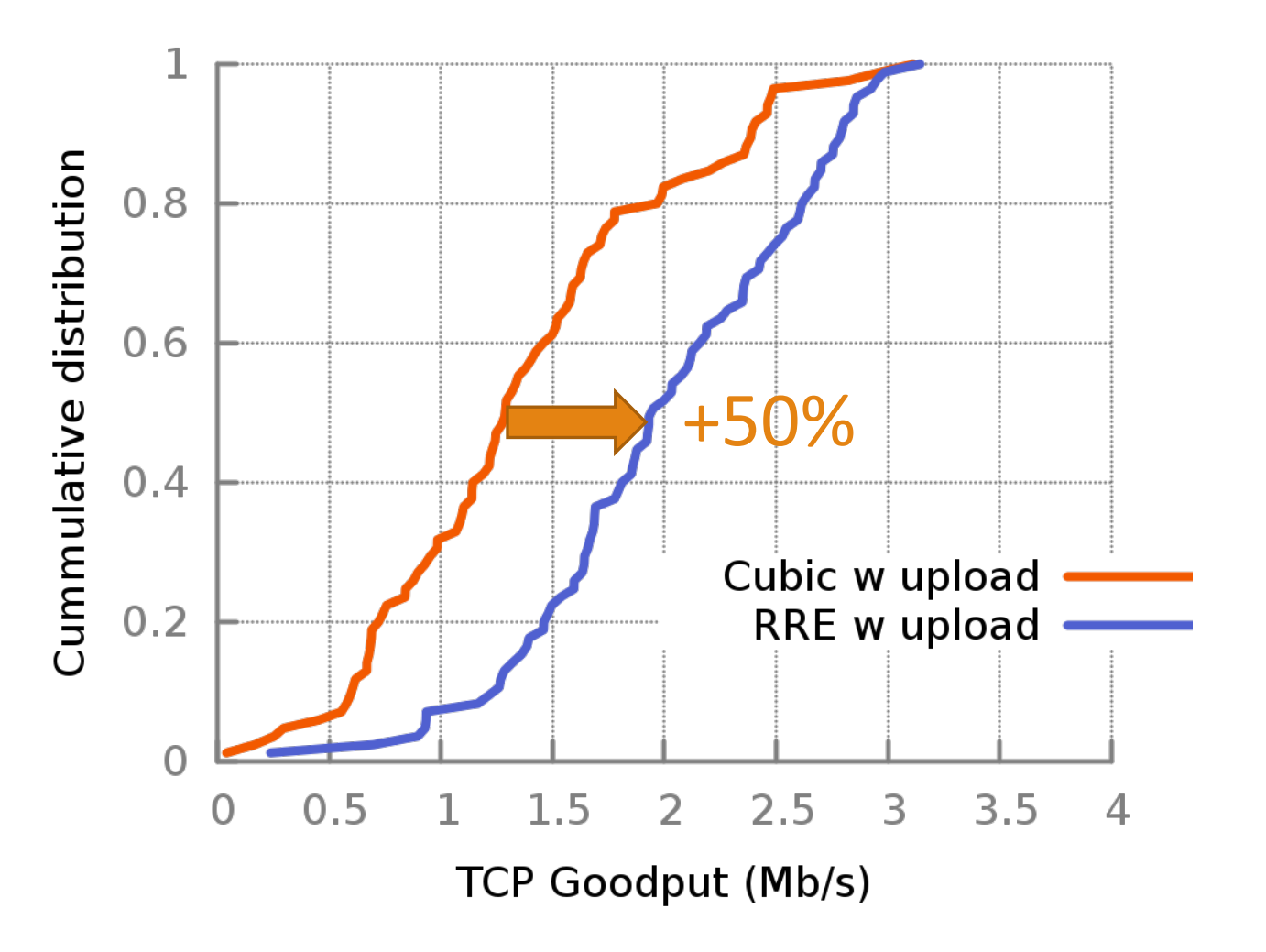

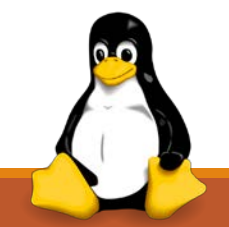

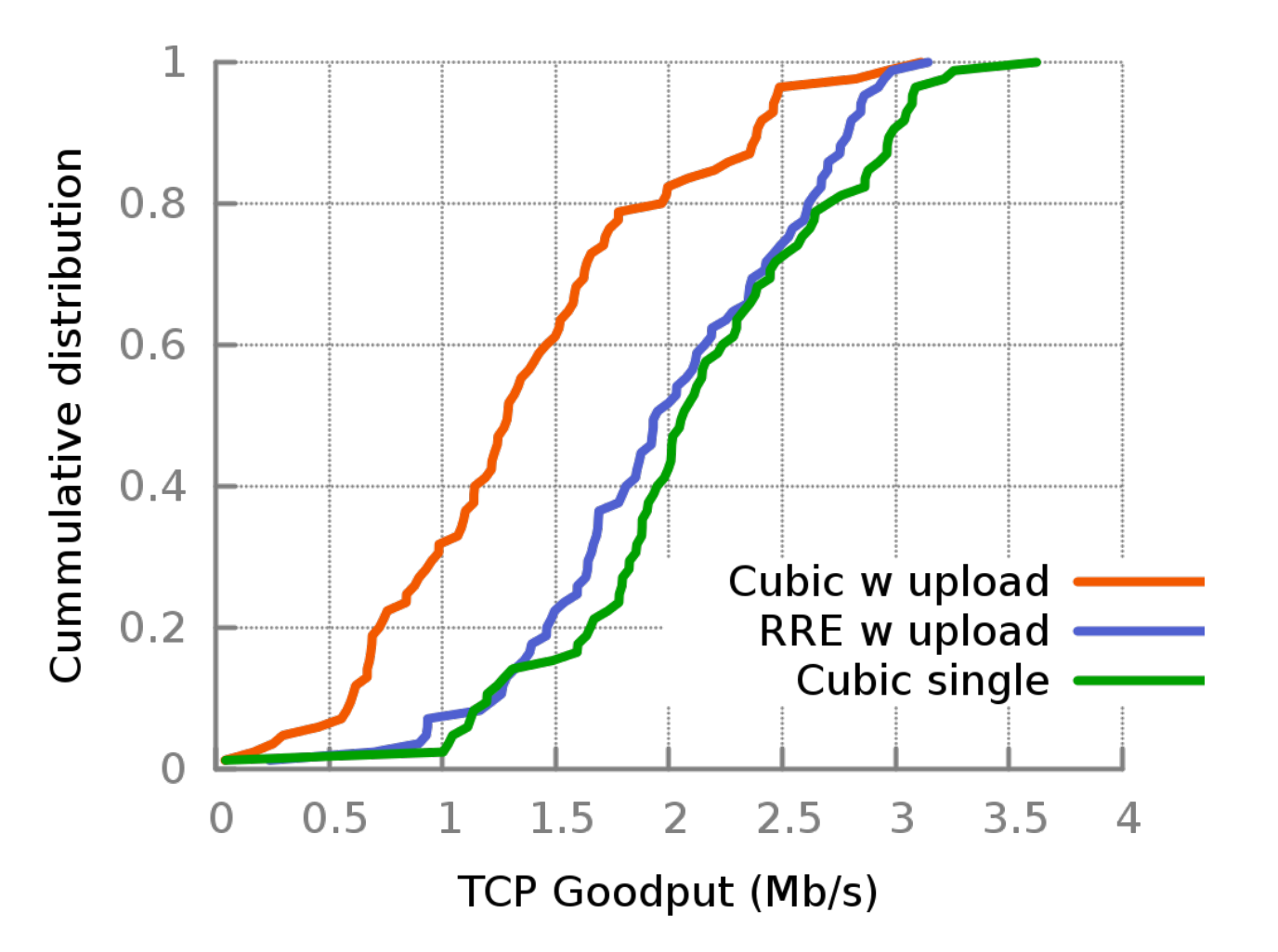

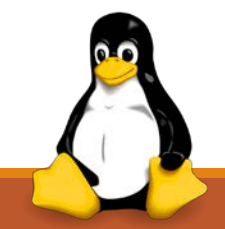

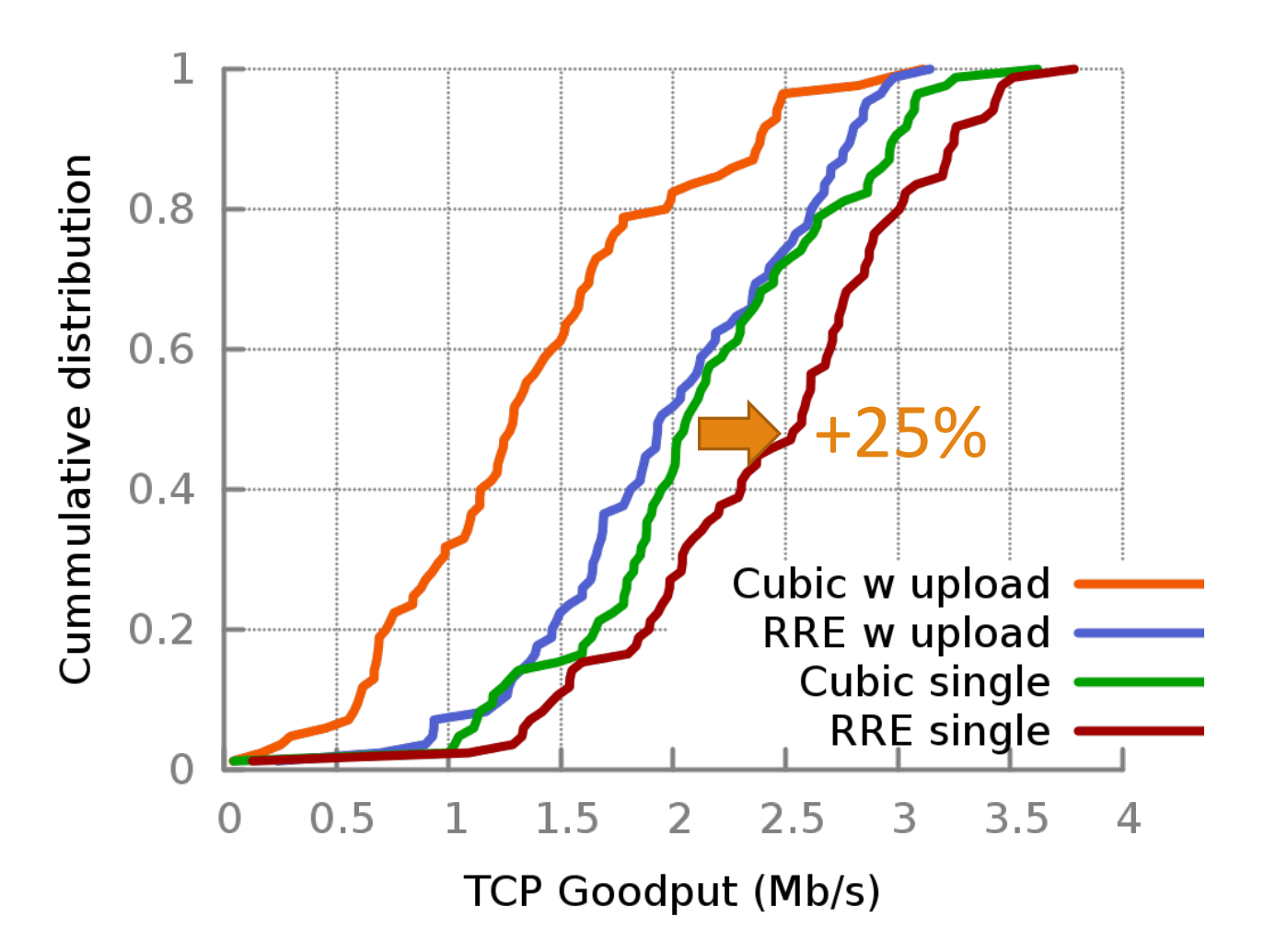

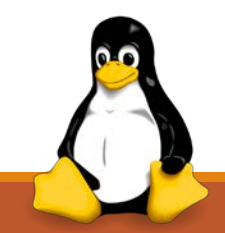

#### **Conclusion**

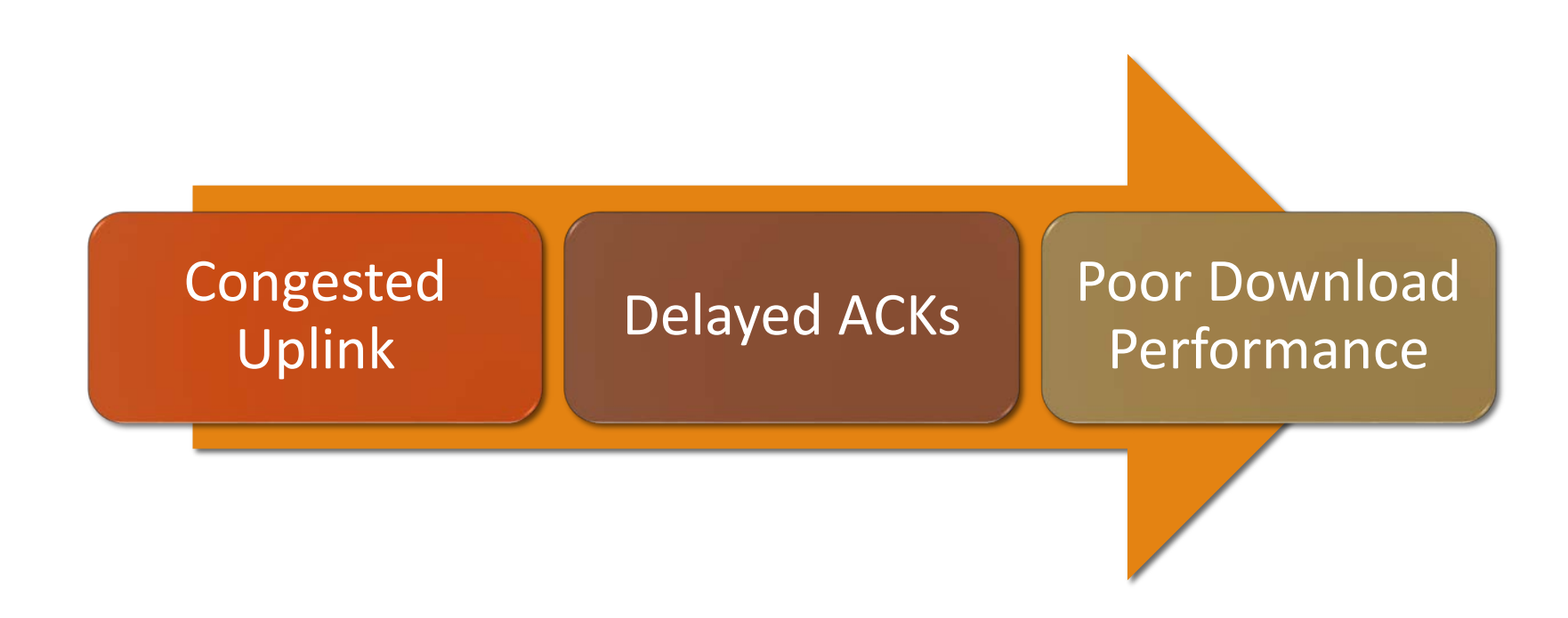

### Conclusion

## • **TCP-RRE** ‒ ACK Clocking

- 
- Rate Control with Feedback Loop

#### • **Use TCP Timestamp**

- ‒ Estimate Receive Rate
- Detect Congestion

#### • **Improves TCP**

- ‒ Uplink is Slow
- Uplink is Congested
- **Keep the Delay Low**
- **Fair to Other TCP Flows**

# Thank You

QUESTIONS

#### Handling Network Fluctuations

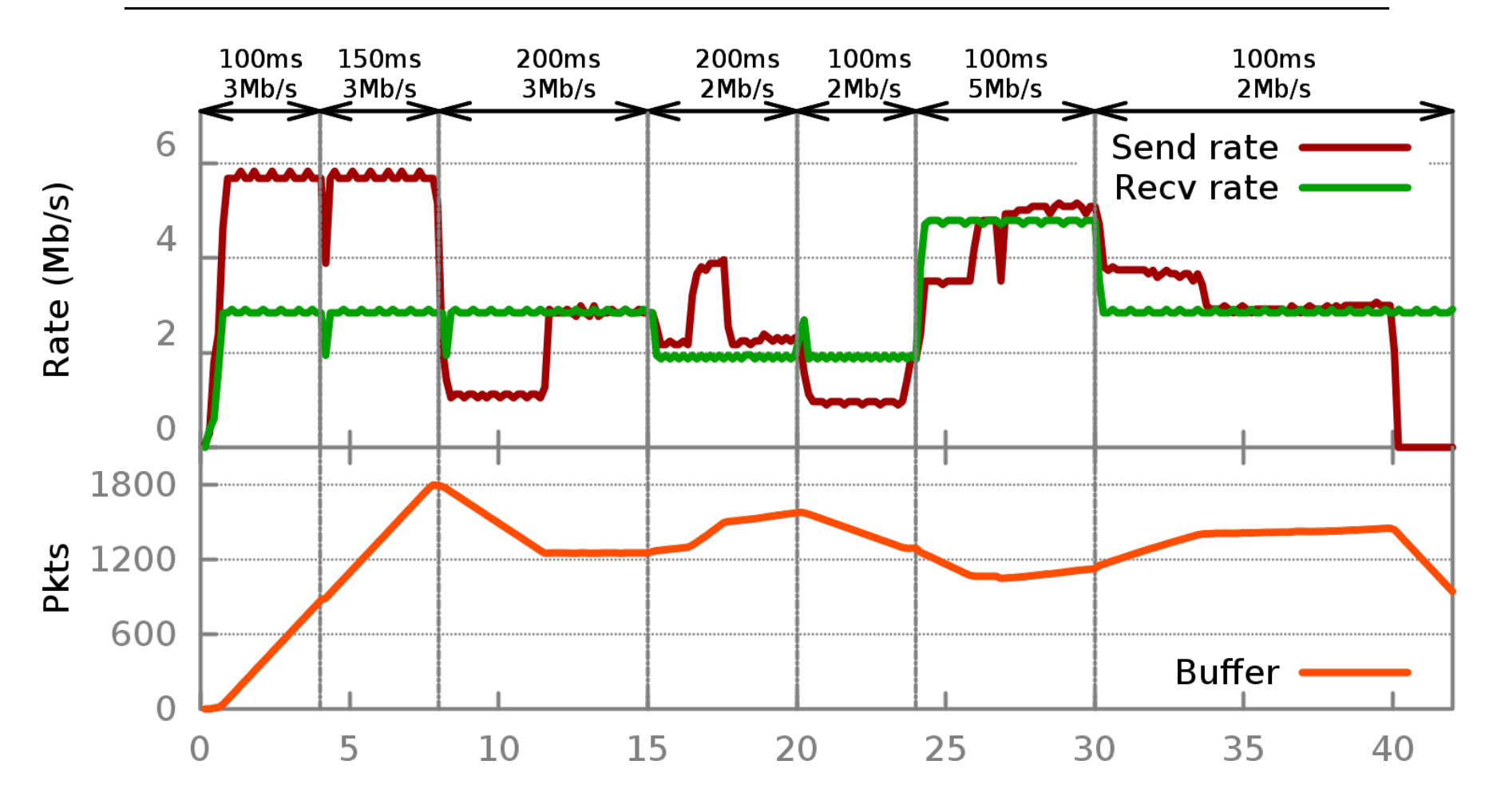

**CUBIC**

#### Handling Network Fluctuations

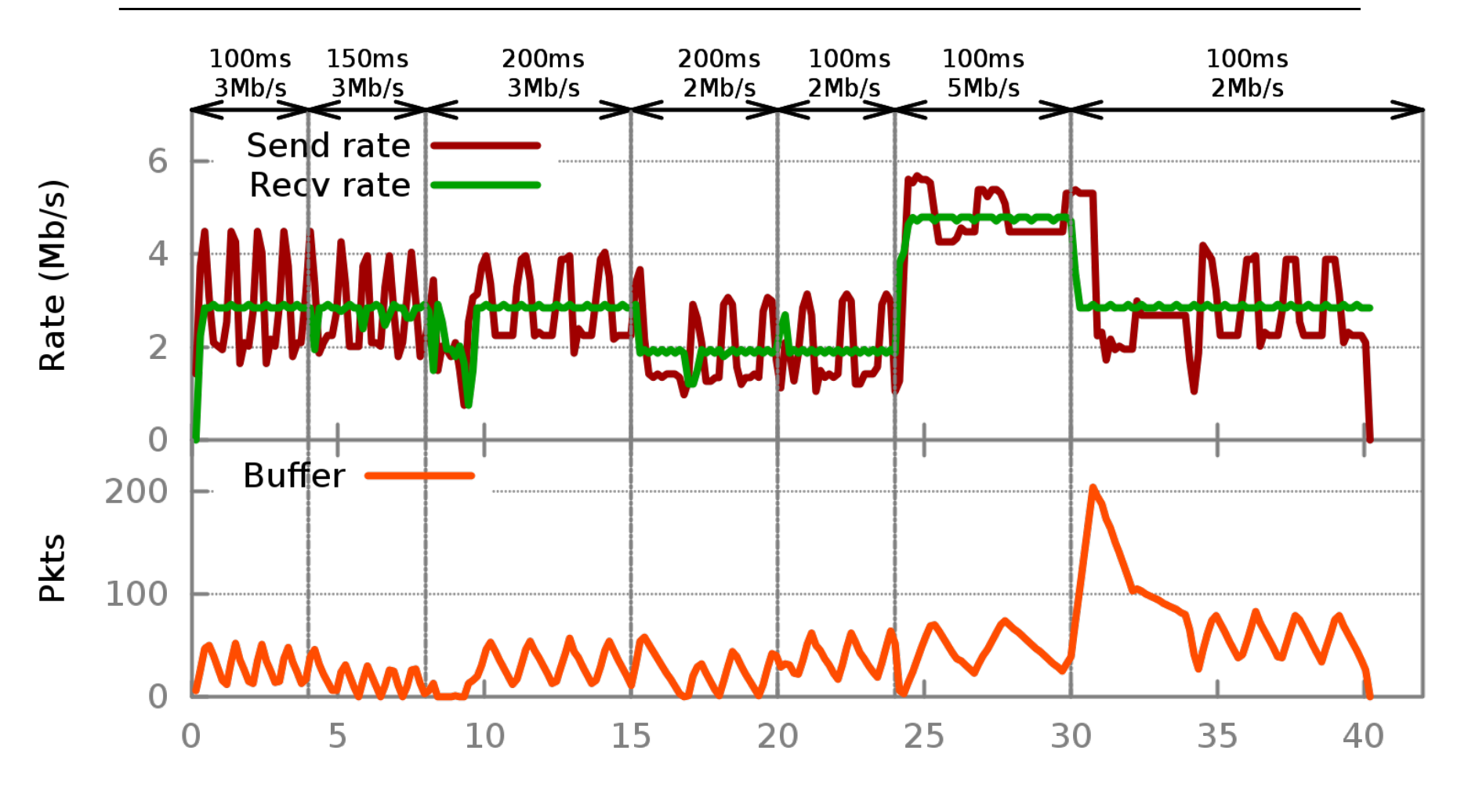

**TCP-RRE**

#### TCP Friendliness

- **Run two RSFC uploads concurrently**
- **Calculate Jain fairness index:**

$$
(R_1 + R_2)^2 / (2(R_1^2 + R_2^2))
$$

#### TCP Friendliness

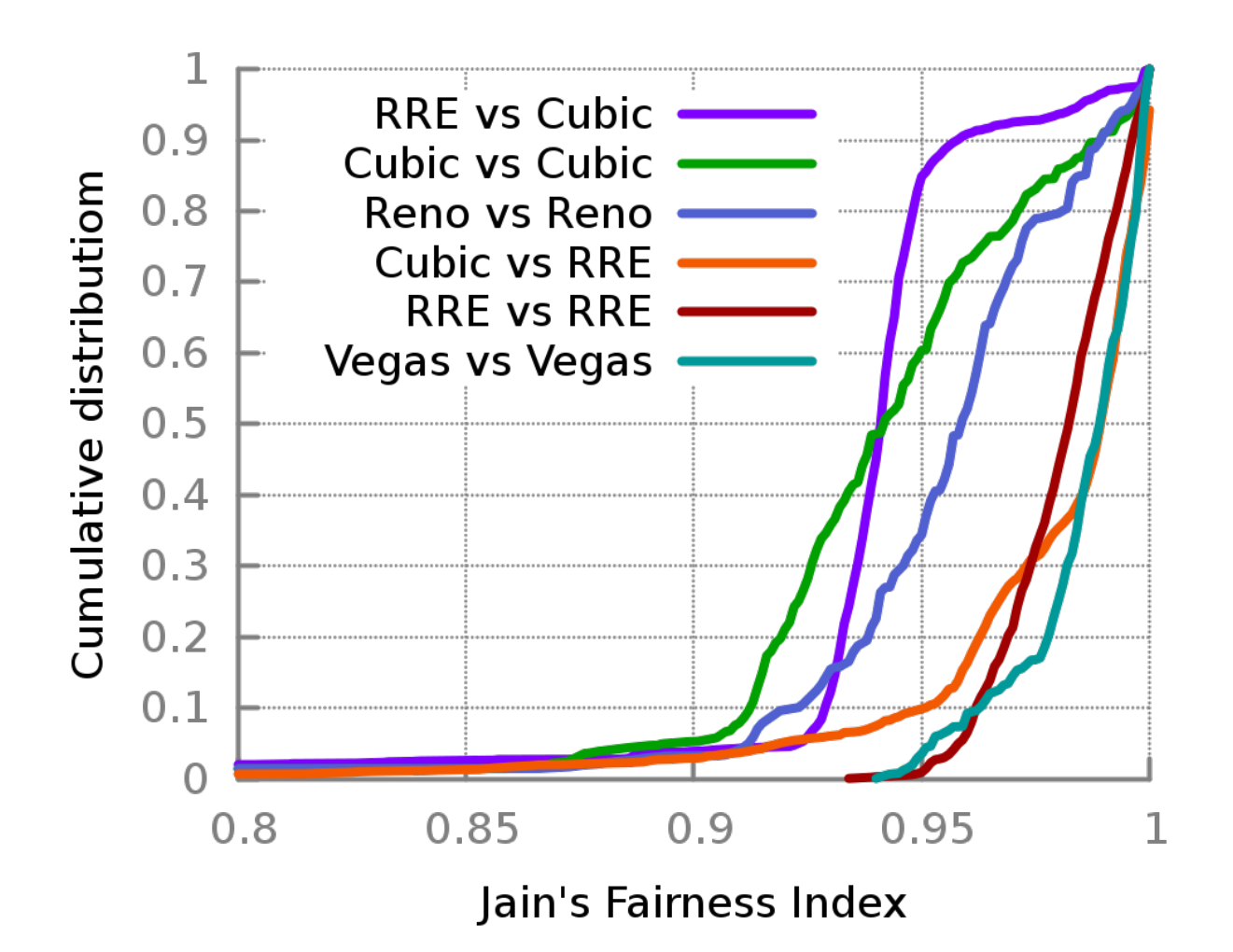